## Skyward Arena Scheduling

What is Skyward Arena Scheduling?

Skyward Arena Scheduling empowers parents and students with the ability to

## Logging into Skyward Family and Student Access

Login to Skyward Family and Student Access at http://jordandistrict.org qt"htq o "{qwt"ue j qqnøu" y gdukvg0 For login and password information contact your school.

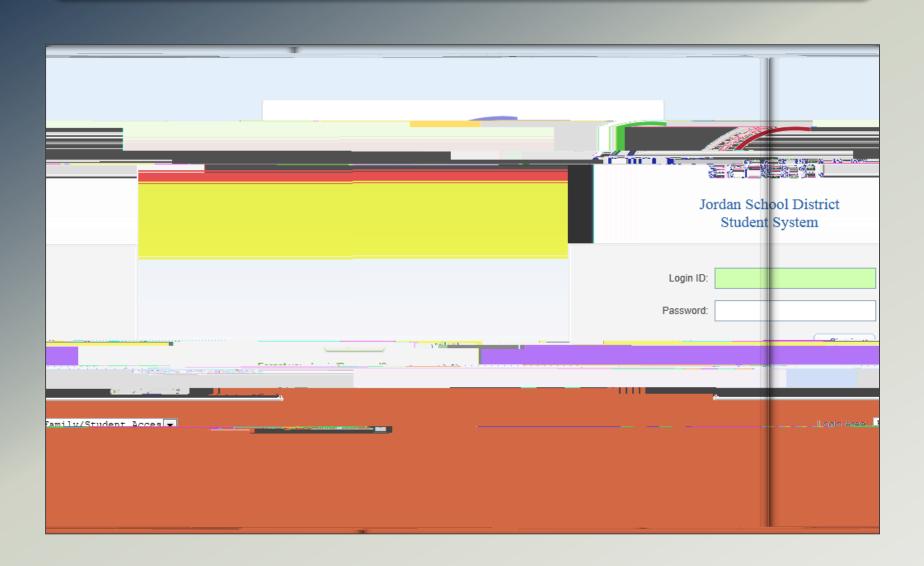

## Navigating to Arena Scheduling

 $Enkem"qp"vjg"\~oC"tgpc"Uejgfwnkpi\"o"nkpm0"Ugngev"uejqqn"\{gct"wpfgt"vjg"uvwfgpv"pcog0\}$ 

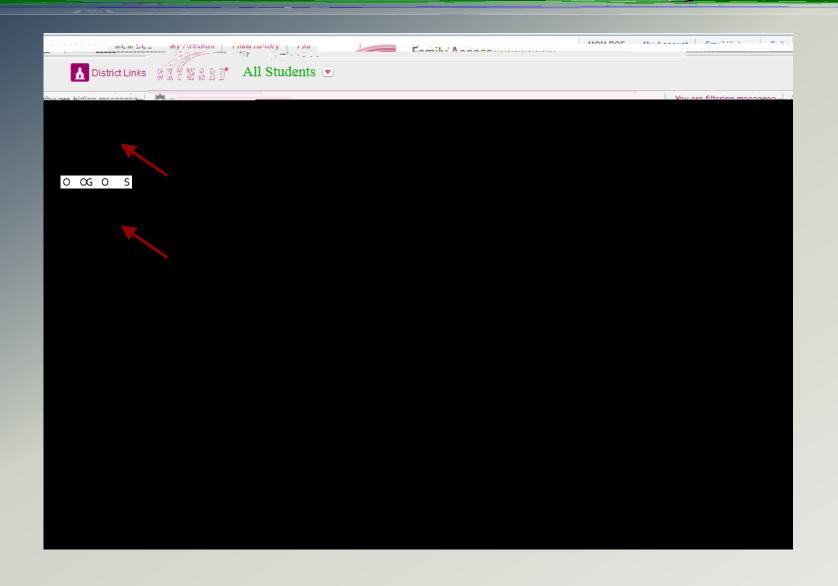

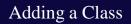

 $\label{lem:continuous} \begin{tabular}{ll} Kh"vjgtg"ctg"Ugcvu"Cxckncdng"hqt"c"encuu"vjgp"cp"\\ \begin{tabular}{ll} Cff\\ \begin{tabular}{ll} For the constraint of the continuous of the continuous of the continu$ 

## Reviewing Schedule and Removing a Class